# **Proposal for Local MAC address distribution in IEEE 802.11 networks using the Pre-association discovery mechanisms of IEEE 802.11aq**

Date:

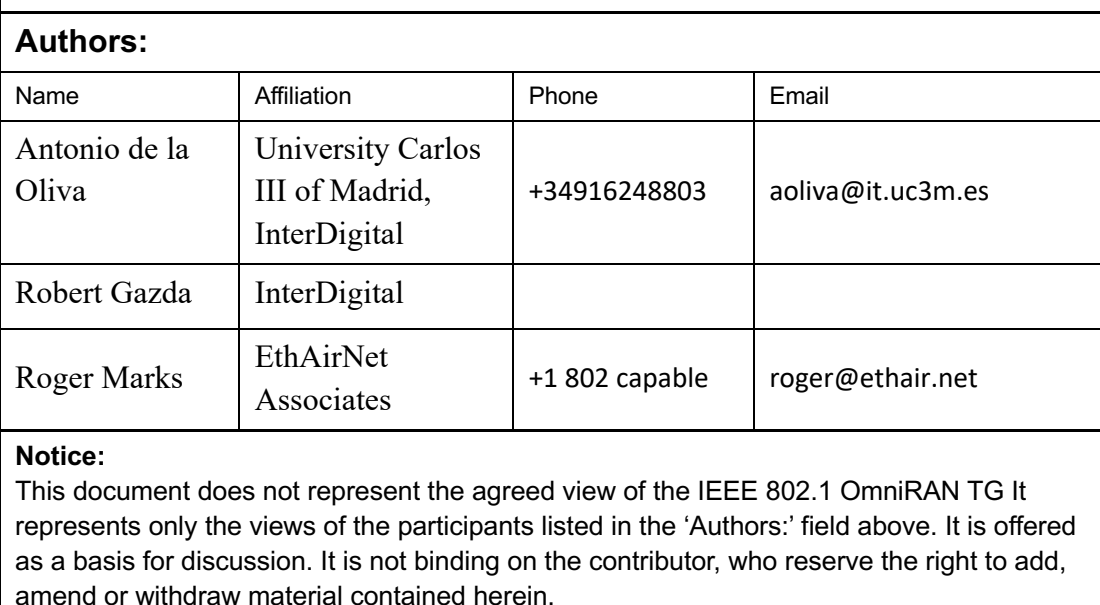

**Copyright policy:**

The contributor is familiar with the IEEE-SA Copyright Policy <http://standards.ieee.org/IPR/copyrightpolicy.html>.

#### **Patent policy:**

The contributor is familiar with the IEEE-SA Patent Policy and Procedures:

<http://standards.ieee.org/guides/bylaws/sect6-7.html#6> and

<http://standards.ieee.org/guides/opman/sect6.html#6.3>.

#### **Abstract:**

This document proposes the use of standardized IEEE 802.11aq mechanisms for the distribution of local MAC addresses.

# **Proposal for Local MAC address distribution in IEEE 802.11 networks using the Pre-association discovery mechanisms of IEEE 802.11aq**

### **Motivation**

The IEEE P802.1CQ project [3] is working on a standard specifying protocols, procedures, and management objects for locally-unique assignment of 48-bit and 64-bit locla MAC addresses in IEEE 802 networks. Peer-to-peer address claiming (called *claiming of addresses*) and address server capabilities are in scope of the P802.1CQ standard. It aims to provide methods at Layer 2 to assign local MAC addresses in the SAI (Standards Assigned Identifier) space as specified by the Structured Local Address Plan (SLAP) specified in IEEE Std 802, per its most recent amendment, IEEE Std 802c-2017 [2]. The SAI space is reserved for use by IEEE Std 802.1CQ. Two methods of MAC address assignment are in P802.1CQ scope: self-assignment (i.e. "claiming of addresses") and server-based assignment. In the following, we will refer to the set of local MAC address assignment services to be specified in P802.1CQ as PALMA.

The IEEE P802.1CQ project has identified the need for specific MAC address assignment mechanisms for different IEEE 802 based access technologies, such as IEEE 802.3 or IEEE 802.11. IEEE 802.11 has special requirements due to the use of the MAC address as part of the association. Therefore, a mechanism to distribute MAC addresses to IEEE 802.11 stations in Pre-Association state is needed.

IEEE Std 802.11 includes mechanisms to notify stations (i.e. devices) regarding services available in a WLAN network before the station (STA) associates with an Access Point (AP). This is to reduce the overhead of stations connecting and associating with networks, only to later discover that their required services are not available. Specifically, IEEE Std 802.11 (through the amendment IEEE Std 802.11aq-2018) enables the preassociation discovery (PAD) of services. PAD is an interworking function that enables a STA, prior to association, to discover information related to the services that are available on a WLAN network (also called the Basic Service Set, BSS). PAD methods include beacon advertisements, service hint / hash, and the generic advertisement service (GAS) / Access Network Query Protocol (ANQP).

This document describes the mechanisms of IEEE 802.11aq that can be used to transport PALMA queries/responses, without modifying any IEEE 802.11 standardised mechanisms.

In this paper, we present a set of procedures to distribute a MAC address to a station based on IEEE 802.11aq, which can be summarised in the following stages:

- Discovery of the availability and type of the PALMA service in the network
- Request/Response to the PALMA Proxy/Server for assignment of a local MAC address

# System Architecture

PAD uses the generic advertisement service (GAS) to:

- 1. Provide support for a STA's network discovery and selection
- 2. Provide a communication conduit by a non-AP STA with other information resources in a network before joining the wireless LAN.

The architecture defined by PAD is presented in the following Figure 1 and Figure 2:

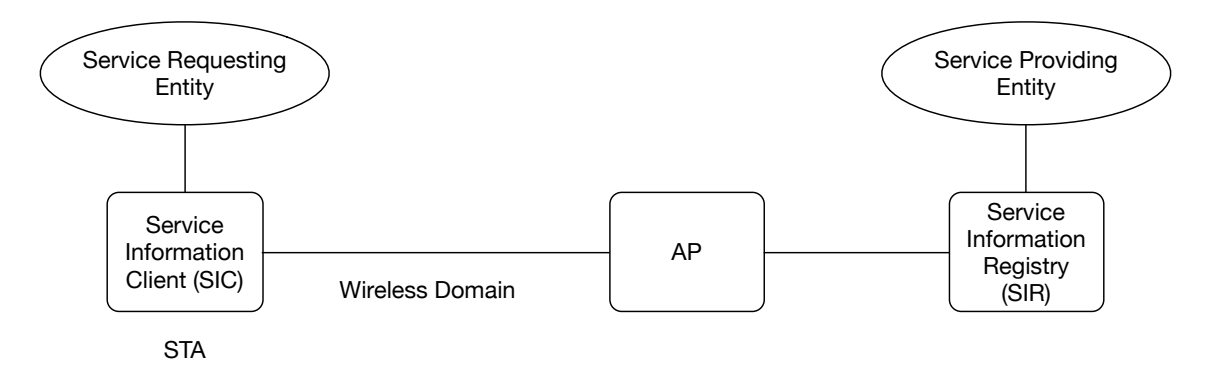

**Figure 1: PAD architecture with direct communication between the AP and the SIR**

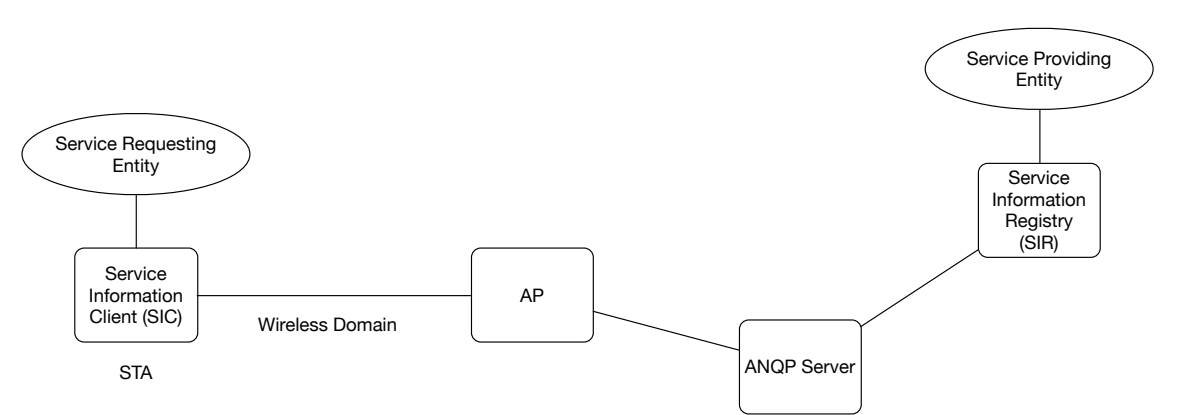

**Figure 2: PAD architecture with indirect communication with SIR through ANQP Server**

A Service Information Registry (SIR) can be either co-located with the AP or separately deployed. The communications between the SIR and the AP, including with the SIR and the ANQP server, are out of the scope of the PAD specification.

The Service Information Client (SIC) and SIR are used to exchange PAD service information. The PAD procedures operate between the SIC and SIR.

The SIR caches information about services that may be reachable via the BSS and therefore may be available to the STA once the STA is associated with that BSS. How the SIR obtains the information about services is outside the scope of the PAD specification.

The SIC initiates service discovery. The SIC exchanges service discovery requests and

responses between the SME (Station Management Entity) and applications.

The SME determines whether to use unsolicited PAD or solicited PAD procedures. The SME also composes ANQP requests for solicited PAD procedures.

In the PALMA service scenario, a PALMA Proxy/Server will take the role of Service Providing Entity, which will answer PALMA requests generated by the Service Requesting Entity and transported using PAD mechanisms.

## Discovery of the Availability of the PALMA service in the network

PAD uses different mechanisms for service advertisement, which can be transported in Beacons, Probe Messages or ANQP messages. The mechanisms defined in PAD make use of two parameters:

- Service Hint: The Service Hint element provides a probabilistic representation of a set of services that are available to the BSS.
- Service Hash: The Service Hash element contains one or more service hashes based on the name of the service.

The Service Hint is formed by a bitmap which contains a bloom filter formed by combining the hash of all the services available in the BSS. Bloom filters are special hashes which have a probability of false positives, which are instances in whch the resulting bloom filter falsely indicates that a service is available.

The Service Hash is the result of applying a SHA-256 hash function to the name of the service. The name of the service must be defined following RFC 6335.

These two elements may both be included in the advertising information sent by the AP of the BSS, so that a STA can determine the list of services available, if it knows the names of the services. The main difference between the two mechanisms is that Service Hint will contain a single field for all services advertised, while Service Hash includes is a separate Service Hash element per Service advertised.

Once the STA understands whether a given service may be available, it can query the AP for the specific service or it can even try to communicate with the service provider directly via the GAS protocol and specifically through ANQP.

Therefore, the first step for using the specifying PAD discovery mechanisms is to specify new Service Names for the PALMA mechanisms. The Service Names must follow RFC 6335 and register with IANA (Internet Assigned Numbers Authority).

As an example, one could specify the following services for PALMA:

- Ieee-8021cq-PALMA-server: This service indicates that the network permits association based on an address assigned by its available PALMA server.
- Ieee-8021cq-Self-Assignment: This service indicates that this network permits association based on a self-assigned address claim.
- Ieee-8021cq-Self-Assignment-with-prefix: This service indicates that the network permits association based on a self-assigned address claim within a specific pool of MAC addresses.
- Ieee-8021cq-PALMA-server-optional: This service indicates that the network provides optional MAC address assignments based on PALMA server.

These Service Names are used within the Service Hint and Service Hash so a STA can understand if the PALMA service is available in the network and what kind of PALMA mechanism will support association.

The mechanism to build the Service Hash or Service Hint for the above defined service names will be the same one as specified in Clauses 11.25a.4 and 11.25a.5 of IEEE 802.11aq [4].

These two elements (hash and hint), together or separately may be included in Beacon, Probe Response messages, DMG Beacons and Announcement frames.

Once a Service Hint or Service Hash is received by the STA, the STA can compute the hint or hash for a specific Service Name that it is interested in. If the STA computes a Service Hash or Hint that matches the one received, then the STA can presume that the service is provided and can proceed to discover information relevant to this service: for example, to learn the pool of addresses available for Self-Assignment or how to directly contact the PALMA Server.

### Request/Response for a MAC address to the PALMA Proxy/Server

The Generic Advertisement Protocol (GAS) defined in IEEE 802.11 provides transport mechanisms for advertisement services usable while STAs are in the pre-associated state as well as the associated state. GAS may transport multiple advertisement protocols such ANQP, MIH, EAS, RLQP, etc. If GAS is implemented, ANQP must be supported.

The GAS protocol is a query and response simple protocol. An example GAS flow diagram can be found in Figure 3, on the next page:

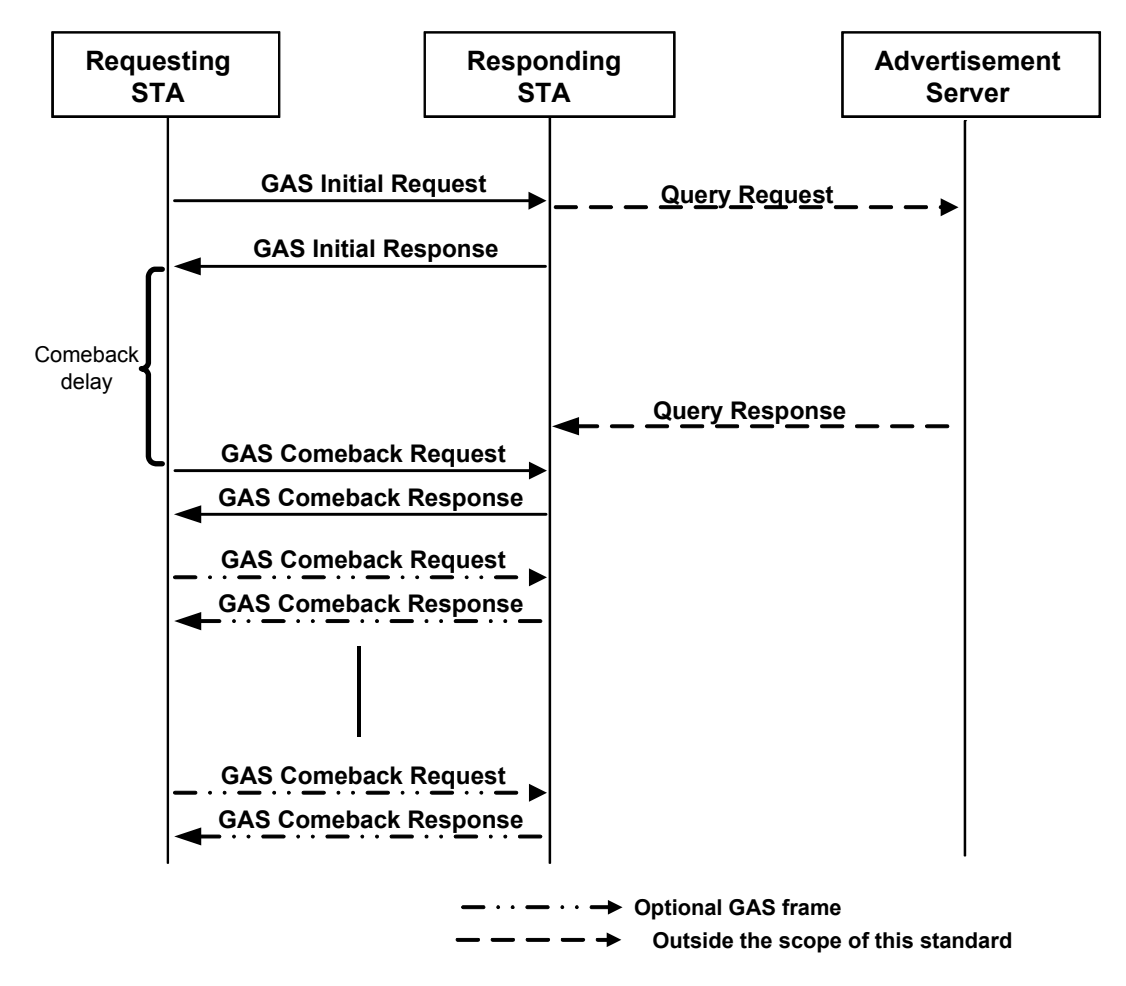

**Figure 3: GAS protocol Flow Diagram** 

The GAS protocol is initiated by a STA sending a GAS Initial Request which contains information on the advertisement protocol to be used and other fields to start the conversation, such as a Dialogue Token.  $8.5\%$  by DQ 0/0( $\mu$  muhr $\mu$  muhr $\mu$  and  $\mu$  and  $\mu$  and  $\mu$  which is verified.

Once the AP confirms that the advertisement protocol requested is available, the actual exchange of queries about the services advertised can start (initial queries and responses can be also added to the initial request/responses). Se of queries about the services advertised can start (find a queries and response

One of the possible protocols transported by GAS is the Access Network Query Protocol  $(ANDP)$ . ANQP is mandatory for all GAS implementations. This TLV-based advertisement protocol allows a STA to obtain from the BSS the following information  $\frac{1}{2}$ in a pre-associated state: UHTAHVILOO AHOWS A STA WOODAH HOH THE BISS THE TOHOWING INFORMATION

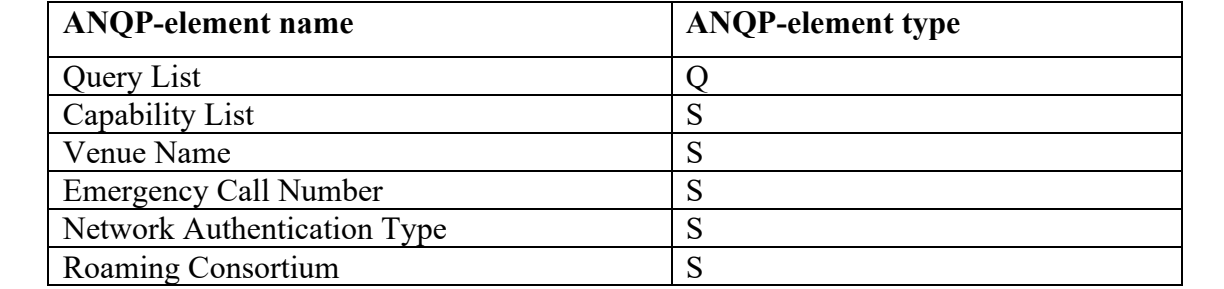

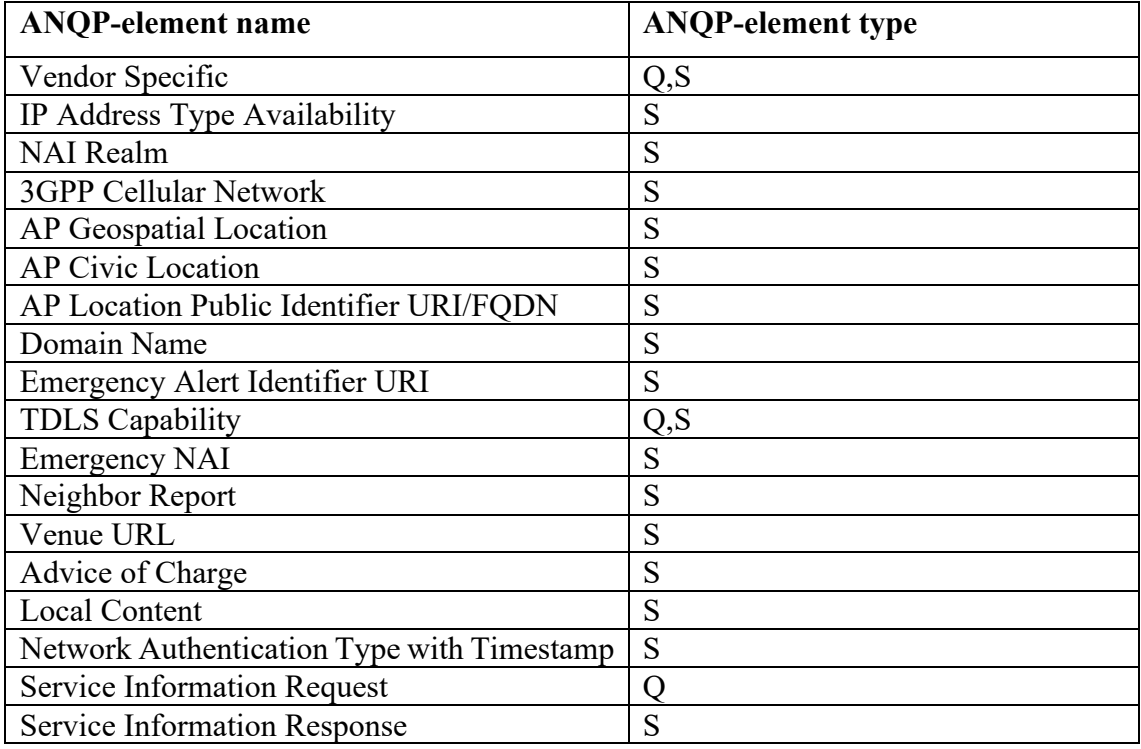

**Table 1: ANQP Elements (Q Elements in Query, S Elements in Response)**

From the elements in Table 1, all elements are specified in IEEE Std 802.11. The last two are specified as part of PAD and allow querying of a SIR directly through a "passthrough" mode of the AP, always in pre-authentication state.

> This contribution proposes the use of the Service Information Request/Response ANQP Elements for the transport of an IEEE P802.1CQ PALMA protocol for local MAC assignment.

The Service Information Request ANQP-element contains a generic request for service information associated with the service hash(es) provided.

For IEEE P802.1CQ PALMA, the STA should be specified to use the Hash of the Service Names specified above.

The format of the Service Information Request ANQP-element is shown in Figure 4.

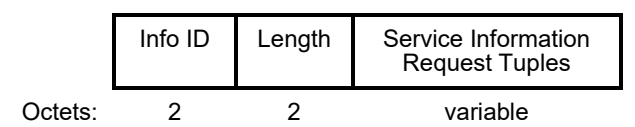

**Figure 4: Service Information Request ANQP Element** 

The Service Information Request Tuples field contains one or more Service Information Request Tuple sub-fields. The format of the Service Information Request Tuple subfield is shown in Figure 5.

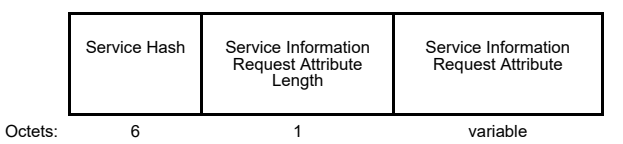

**Figure 5: Service Information Request Tuples** 

The Service Information Request Attribute subfield contains a service-specific query. For P802.1CQ, it will contain the specific query to the PALMA server in order to obtain a MAC address.

In the same way, the Service Information Response Attribute has a similar format; the main difference is the size allowable for the response. ILLUIT GITTUI VII

Within IEEE P802.1CQ, we proose to specify a protocol that will be transported as part of the Service Information Request Attribute and will be able to provide the following functions:

- Request of a MAC address assignment
- Rebind a MAC address
- Delegation of a MAC Address (Response of a previous Request)

In order to do so, the proposal is to define a protocol following a TLV format as follows (as an example):

|        | Type | Length | <b>LAAP Request/Response</b><br>Options |
|--------|------|--------|-----------------------------------------|
| Octets |      |        | (variable)                              |

**Figure 6: PALMA Service Information Request Attribute**

|              | The Type Field defines which operation is requested (as an example): |  |
|--------------|----------------------------------------------------------------------|--|
| <b>Value</b> | <b>Description</b>                                                   |  |
|              | Request                                                              |  |
|              | Rebind                                                               |  |
|              | Response                                                             |  |
| $3 - 255$    | Reserved                                                             |  |

**Table 2: PALMA Service Information Request Type Field Definition**

The specification of the PALMA Request/Response Options field is within the scope of IEEE 802.1CQ.

## Overall description of the proposed mechanism

To conclude this document, we present in Figure 7 an overall description of the procedure.

An STA receives a Beacon from an AP supporting a PALMA service. This service is advertised either in the Service Hint or Service Hash.

Since a PALMA service is available, the STA will send a GAS Initial Request including a PALMA Service Information Request Option.

Following the standard GAS procedure, the AP will answer the GAS Initial Request with a GAS Initial Response including a PALMA Service Information Response Option or a GAS Comeback message if the AP needs to contact an external Service entity.

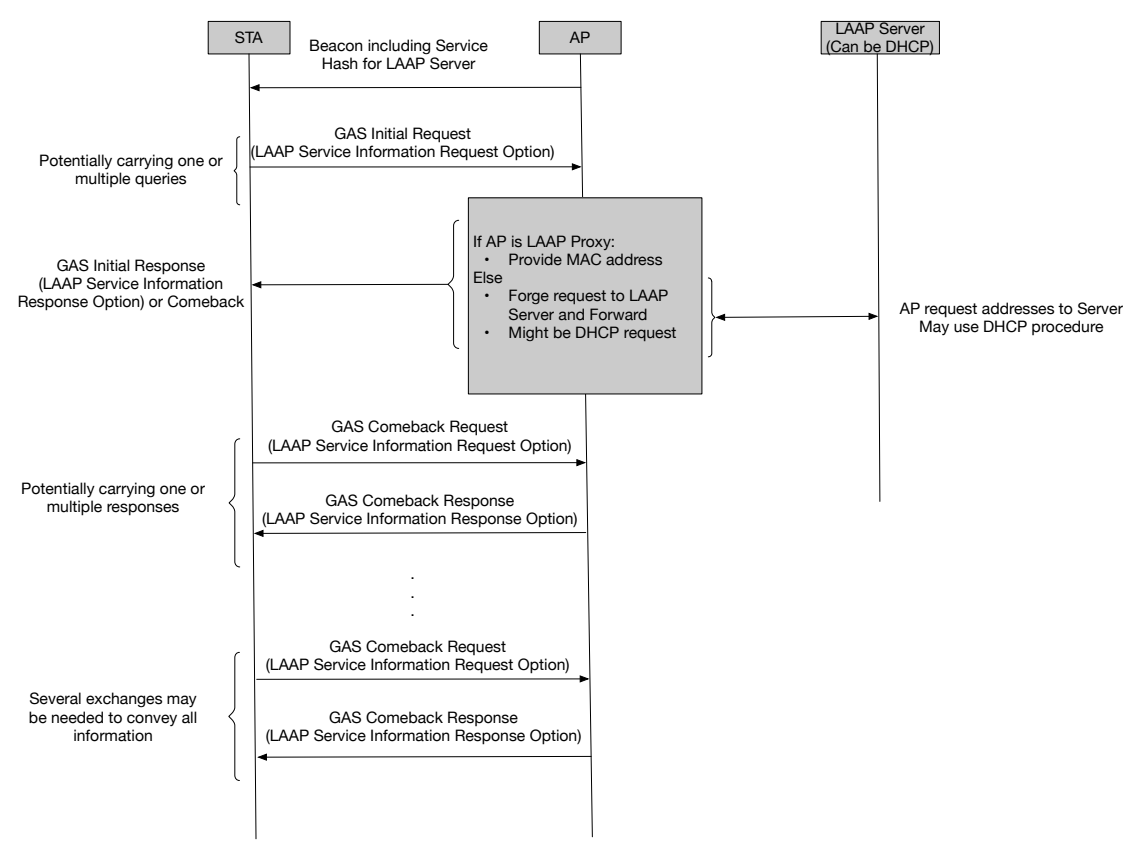

**Figure 7: Global view of the solution**

In this last case, the AP is not a PALMA Proxy and needs to contact another PALMA entity. The AP will request the PALMA Proxy/Server for the MAC address to assign the STA. The procedure to contact the PALMA Server need not be specified within IEEE 802 standards. DHCP mechanisms may be used.

#### References

- [1] IEEE 802.11-2016
- [2] http://www.ieee802.org/1/pages/802c.html
- [3] https://standards.ieee.org/develop/project/802.1CQ.html
- [4] https://standards.ieee.org/develop/project/802.11aq.html